## **HANSER**

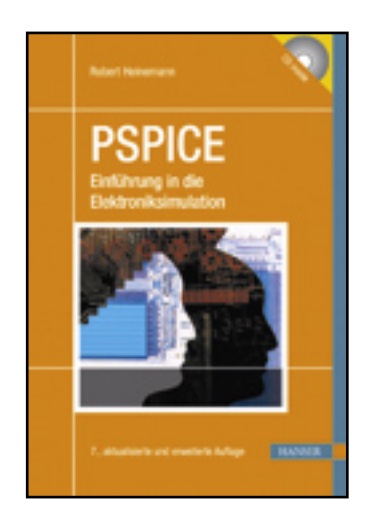

**Inhaltsverzeichnis**

**Robert Heinemann**

**PSPICE**

**Einführung in die Elektroniksimulation**

**ISBN: 978-3-446-42609-2**

**Weitere Informationen oder Bestellungen unter**

**<http://www.hanser.de/978-3-446-42609-2>**

**sowie im Buchhandel.**

## **Inhaltsverzeichnis**

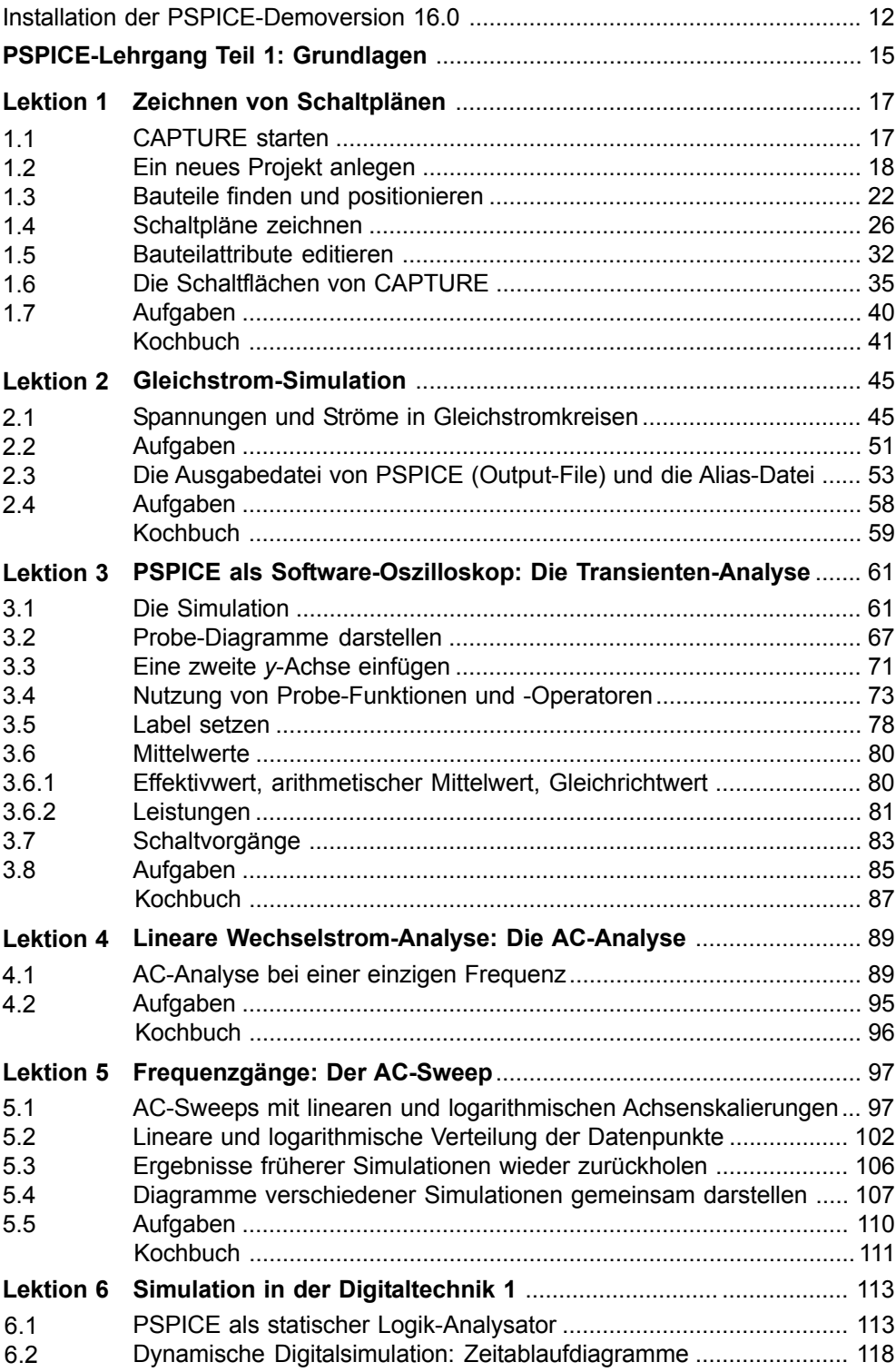

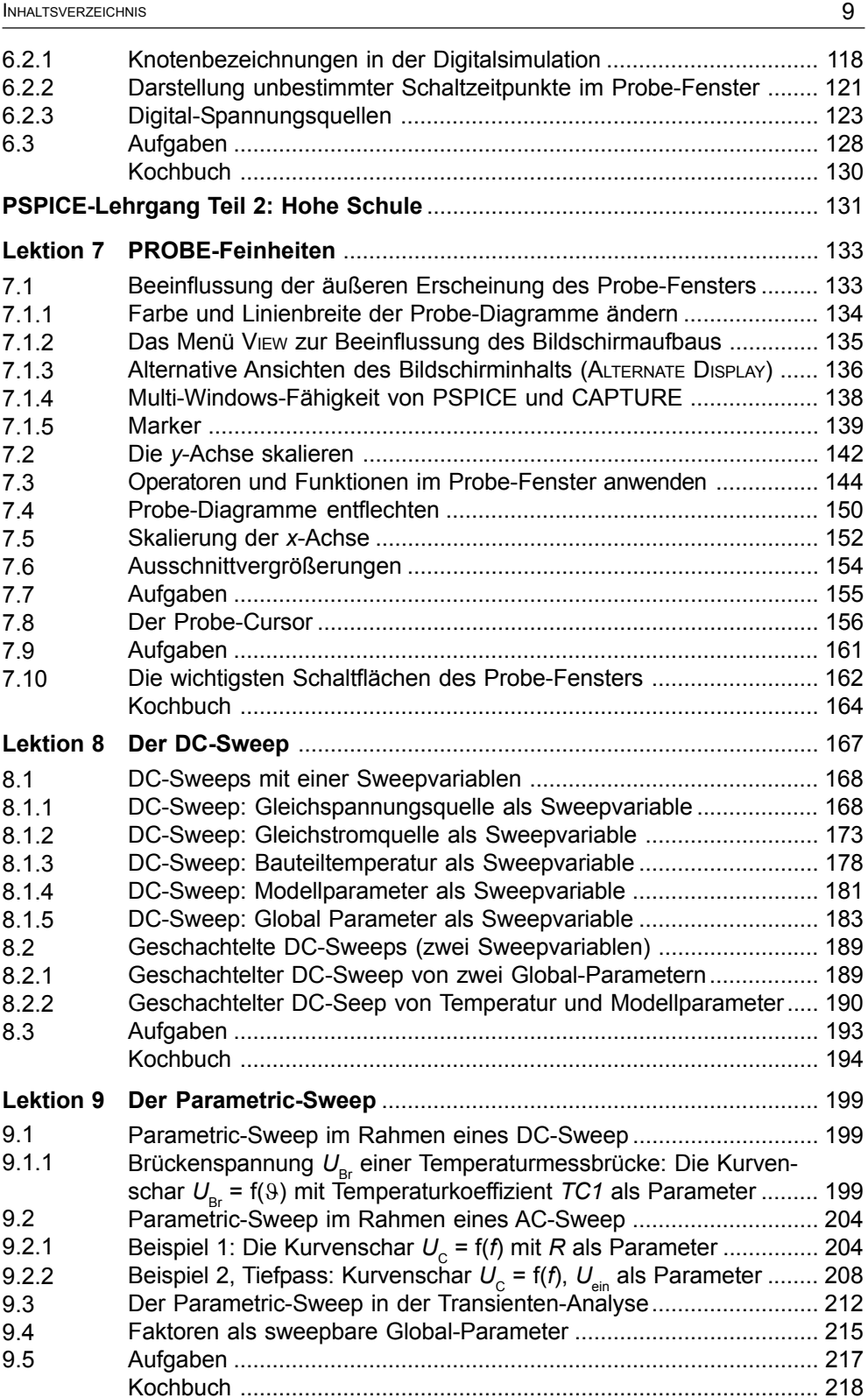

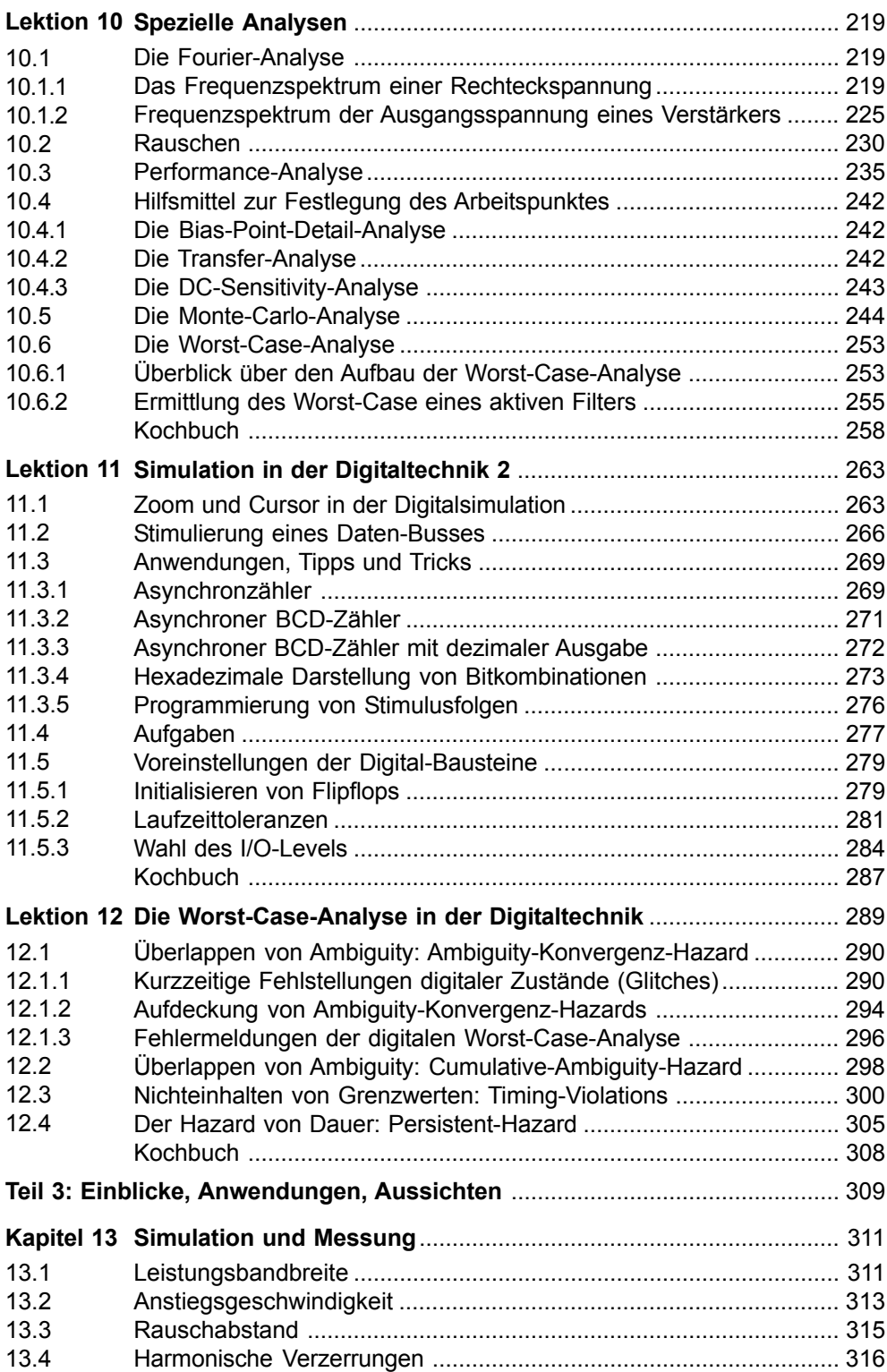

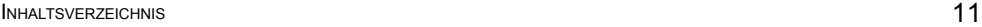

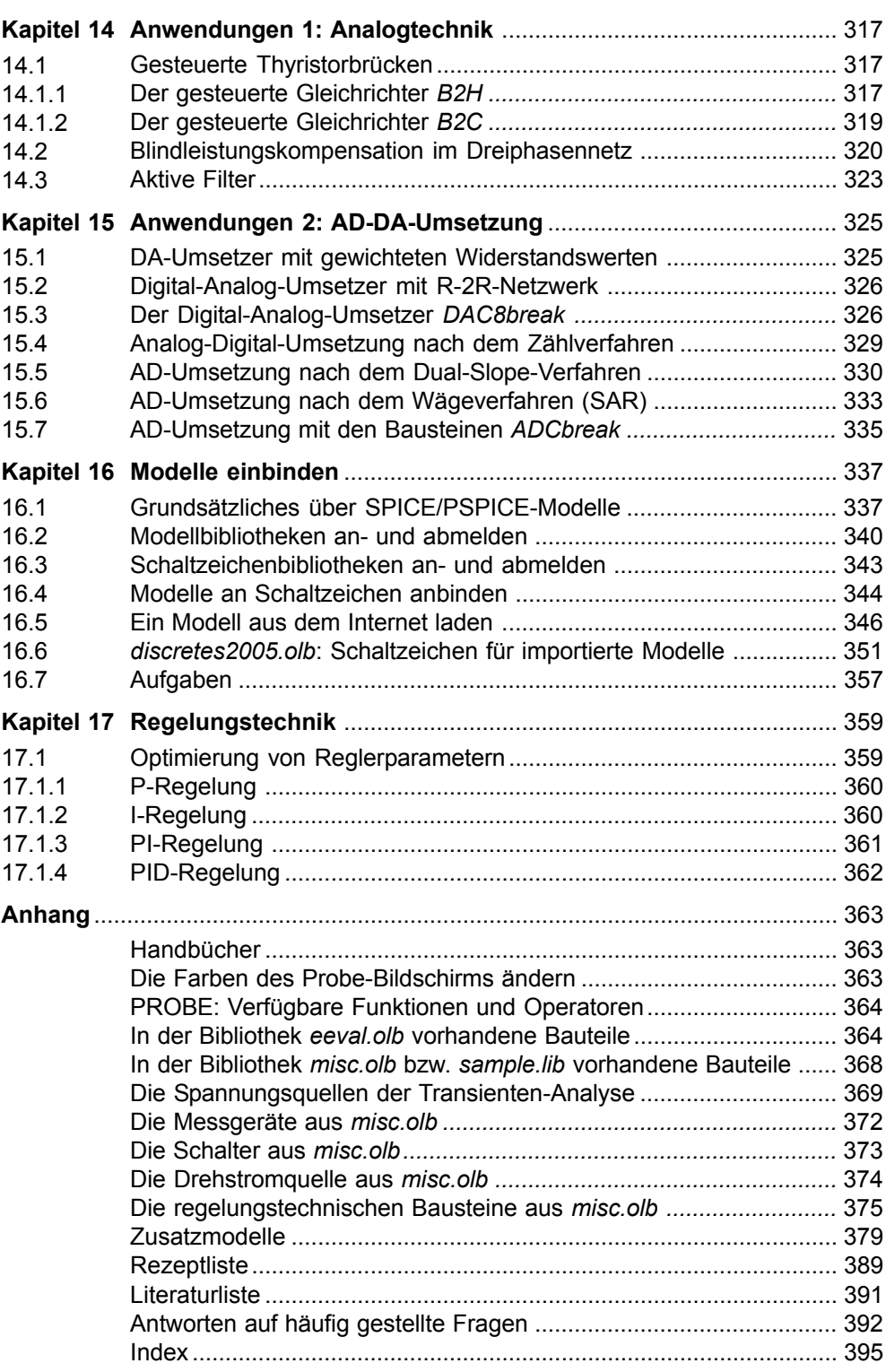